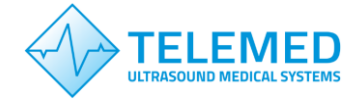

**Import RF data to MATLAB ver. 1.15**

## **Import RF data to MATLAB** (import\_RFdata2MATLAB.m)

Function allows to import acquired RF data and main acquisition parameters needed for imaging into MATLAB.

## **Inputs of the function:**

*DIR* – directory of the file,

*filename* – name of the file with RF data, \*.bin binary file recorded using ArtUS device and artus\_rf\_test sample.

## **Outputs of the function:**

*RF\_DATA* – RF data in cell format: 1 × K – number of RF frames, where cells contain *N* (number of RF samples) × *M* (number of scanning lines).

*RF\_DATA\_Q – RF data* Q component obtained after Hilbert transform in cell format: 1 × K – number of RF frames, where cells contain *N* (number of RF samples) × *M* (number of scanning lines). Actual for Hilbert transform output.

*HEADER* – RF data acquisition parameters:

*HEADER*{*1,K*}*.number\_of\_frames –* number of RF frames in a file (!Note: if the file will be recorded using Start/Stop option the field will be 0),

*HEADER*{*1,K*}*.header\_size –* header size in bytes,

*HEADER*{*1,K*}*.frame\_size –* RF frame size in bytes,

*HEADER*{*1,K*}*.source ID –* RF data source ID,

*HEADER*{*1,K*}*.tx\_frequency –* ultrasonic wave (transmission) frequency,

*HEADER*{*1,K*}*.Length\_of\_RF\_row –* number of samples in each row of RF window,

*HEADER*{*1,K*}*.Number\_of\_RF\_rows –* number of RF scanning lines in a window,

*HEADER*{*1,K*}*.Sampling\_period\_ns –* sampling period in ns (25 ns for TELEMED systems), *HEADER*{*1,K*}*.sample\_size –* number of data bits,

*HEADER*{*1,K*}*.beam\_x* – start point coordinates of each ultrasound beam in cm (sector width direction),

*HEADER*{1, K}*.beam*  $y$  – start point coordinates of each ultrasound beam in cm (scanning depth direction),

*HEADER*{*1,K*}*.angle –* angle in radians (the angle is given relative to the perpendicular to the center of the probe's surface).

*HEADER{1,1}, time\_stamps* – time stamps for each ultrasound scanning line

*transducer\_code* – type (L – linear, C – convex, P – phased array probe), bandwidth limits (HF…LF), width of probe in *mm*, code of manufacturer,

*flag* – returns 1 if file was successfully imported (otherwise – 0, i.e. empty file).